## **SIEMENS**

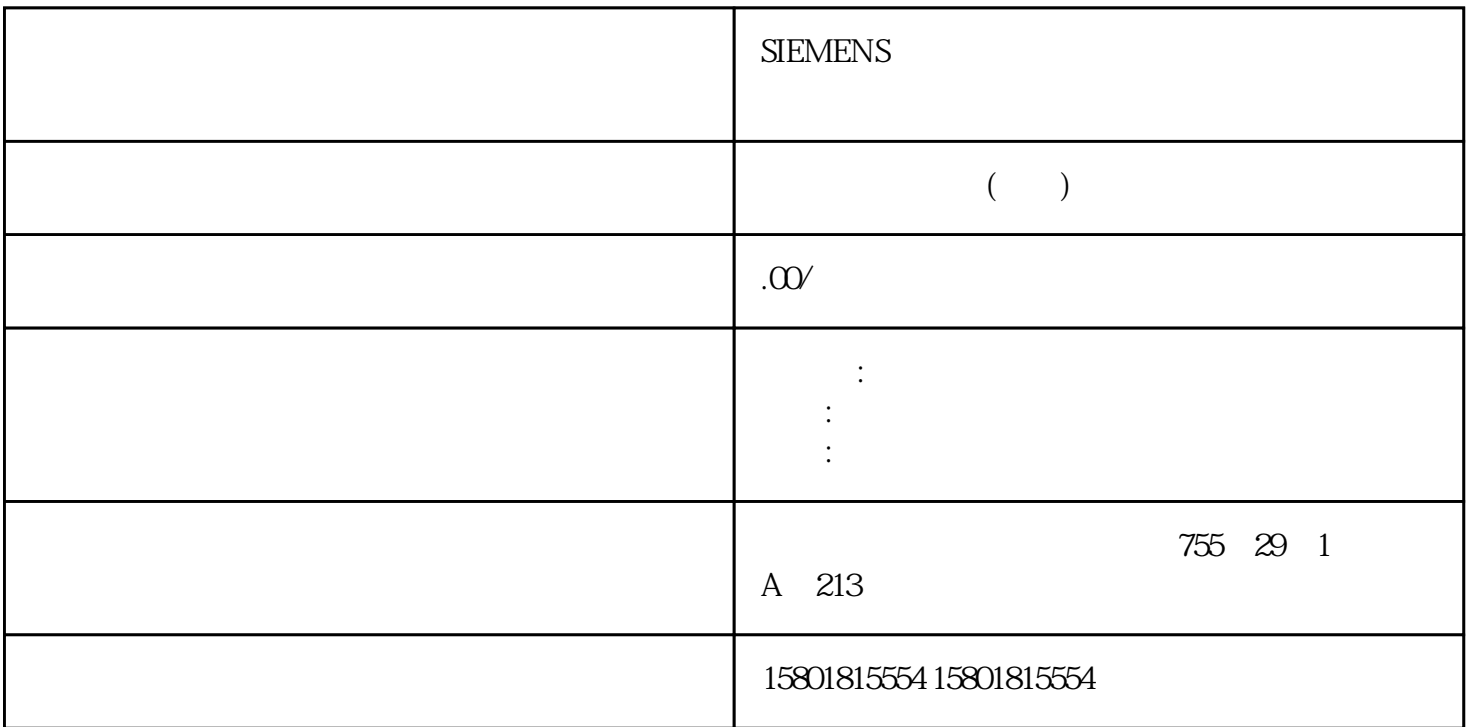

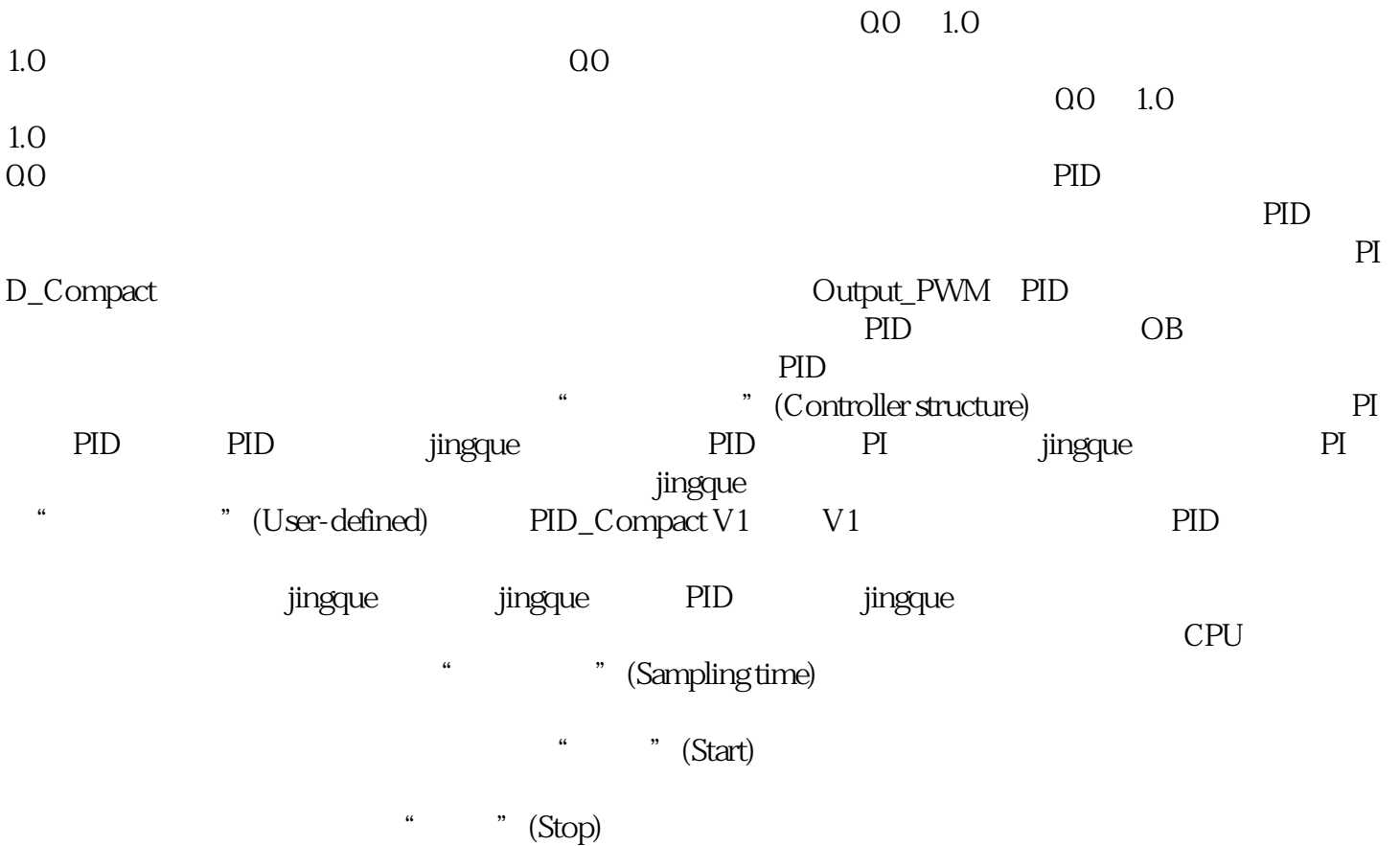

根据受控系统的最大斜率与死时间计算已调节的 PID 参数。过程值越稳定,PID  $PID$ OB "PID\_Compact" ManualEnable = FALSE PID\_Compact<br>" 处于"未激活"或"手动"模式。 控制器调节期间不能更改设定值。 否则将禁用 PID\_Compact。  $\alpha$  $30%$ 50%。步骤要执行预调节,请按下列步骤操作:1. 在项目树中双击"PID\_Compact > 调试"(PID\_Compact > Commissioning) a 2. " Tuning mode) retuning 3.  $\text{Start}^n$  – – – – – – – – – – – – " (Status)  $100\%$ the contract of the Stop" Stop" Stop" PID PID\_Compact  $P1$ PID PID PID Compact jingque V1jingque 将根据此振荡的幅度和频率为操作点优化 PID 参数。 所有 PID 参数都将根据相应结果进行重新计算。 jingque PID PID PID PID PID PID PID PID tingque the property of the property of  $\mathsf{PID}$  of  $\mathsf{O}\mathsf{B}$ PID\_Compact ManualEnable = FALSE  $\mathcal{U}$  and  $\mathcal{U}$  and  $\mathcal{U}$ PID\_Compact 始情况可以在"未激活"、"自动"或"手动"模式下启动jingque调节。 dingque and  $\frac{1}{2}$  ingque PID jingque PID\_Comact PID we stay that is a controller to the state of the state of the state of the state of the state of the state of the state of the state of the state of the state of the state of the state of the state of the state of the stat  $PID$ ingque $j$ ingque $j$ ingque PID\_Compact a straight ingque  $\blacksquare$  ingque  $\blacksquare$  . Tuning in the straight of the straight in the straight in the straight in the straight in the straight in the straight in the straight in the straight in the straight in the straigh mode) " jingque " (Fine tuning) 2. " Start"  $\frac{14.8443}{10}$  – "  $\frac{64.8443}{10}$  – " (Status)  $100\%$ " (Tuning mode) "Stop"  $j$ ingque PID PID\_Compact CPU PID  $\qquad$  "jingque " PID\_Compact" " " " " V1 " PID Compact"的调试窗口中使用"手动"工作模式。要求 已在循环中断 OB 中调用"PID\_Compact"指令。 CPU  $CPU$   $"RUN"$   $"$   $"$   $(Start)$  $\frac{u}{z}$ 1. " Conline status of the controller) " (Manual mode) PID\_Compact  $2 \cdot$  " " (Output)  $\%$ 3. CPU PID\_Compact <br>PID\_Compact PID PID\_Compact 控制器重新指定输出值,请清除"手动模式"(Manual mode)

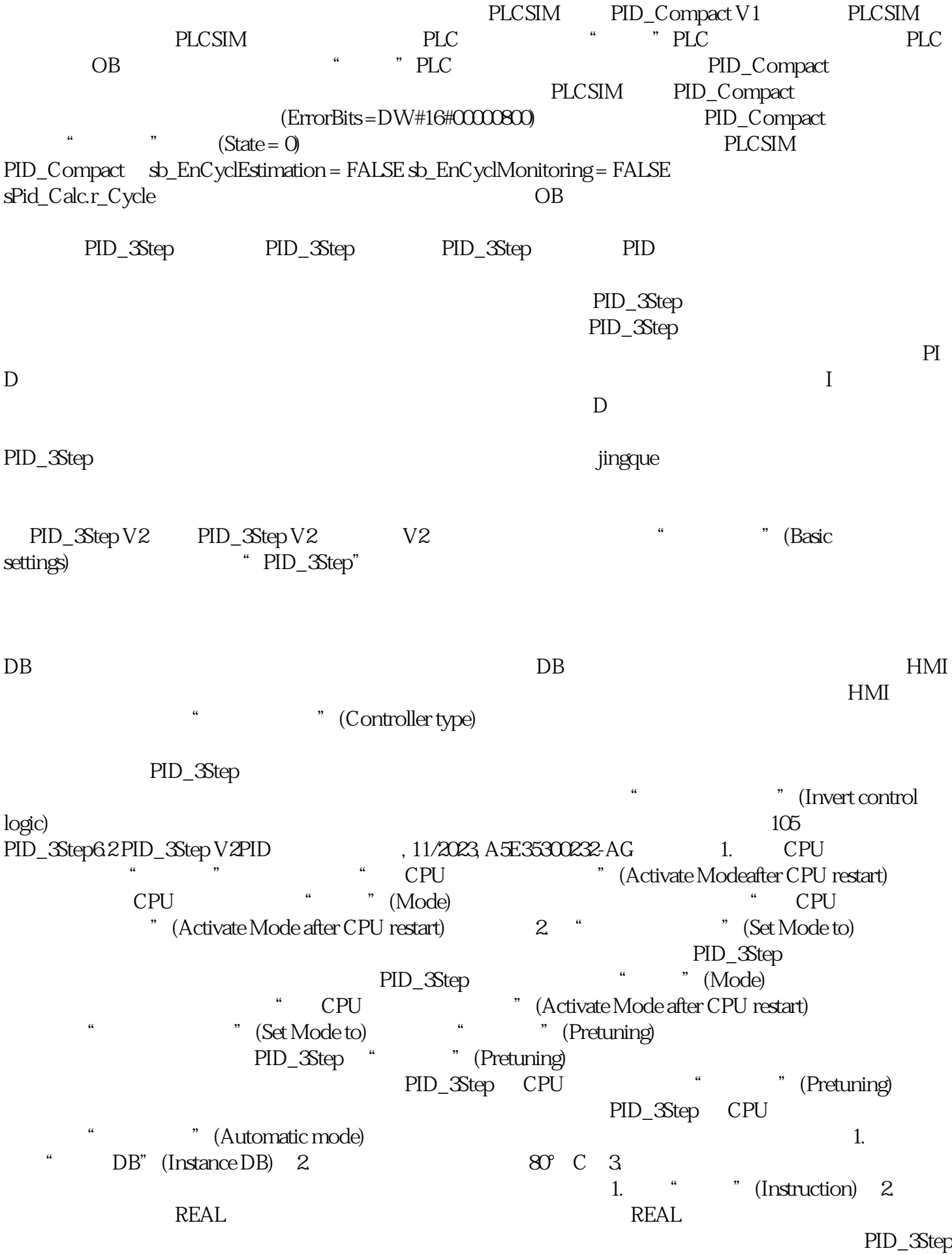

 $1.$ 

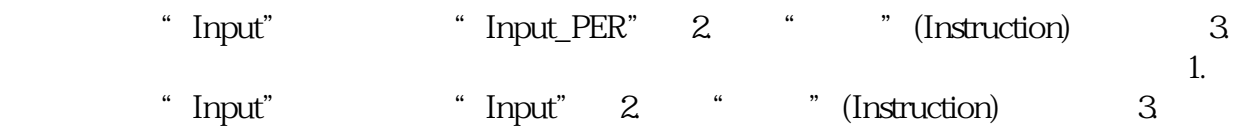